## **SD**カードを入れる

市販の SD カードを入れておくと、内蔵メモリーの撮影可能時間がいっぱ いになっても、撮影を止めずにカードに記録できます。

*1* 電源ボタンを 2 秒以上押して、電源を切る

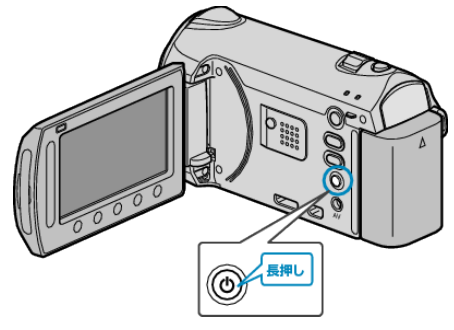

*2* カードスロットカバーを開ける

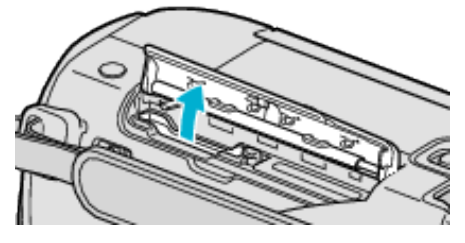

*3* SD カードを入れる

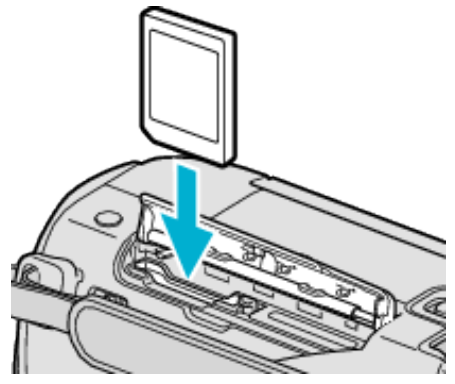

ご注意:

- カードの入れる向きを間違えないようにしてください。 本機やカードが破損する原因になります。
- カードの抜き差しは、本体の電源を切った状態で行ってください。
- カード挿入時、端子の金属部分に触れないように注意してください。

メモ:

- 撮影中の SD カード、または内蔵メモリーの容量がいっぱいになったと きに、自動的に別のもう一つのメディアに切り替えて撮影を続けます。
- カードに記録するには、メディアの設定が必要です。 カードがない場合は、メディア設定を "内蔵メモリー"にして撮影してく ださい。
- ほかの機器で使っていたカードをはじめて使うときは、メディア設定の "SDフォーマット"でカードをフォーマット(初期化)する必要がありま す。

## カードの取り出しかた

カードを一度押し込んでから、まっすぐ引き抜いてください。

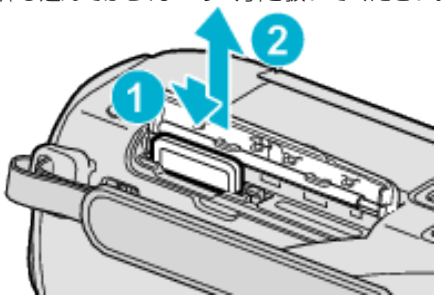